### **AN INTRODUCTION METEOR BY AN EXPERT BEGINNER**

### $\overline{\phantom{a}}$  on  $\overline{\phantom{a}}$ **PROTOTYPE PRODUCTION**

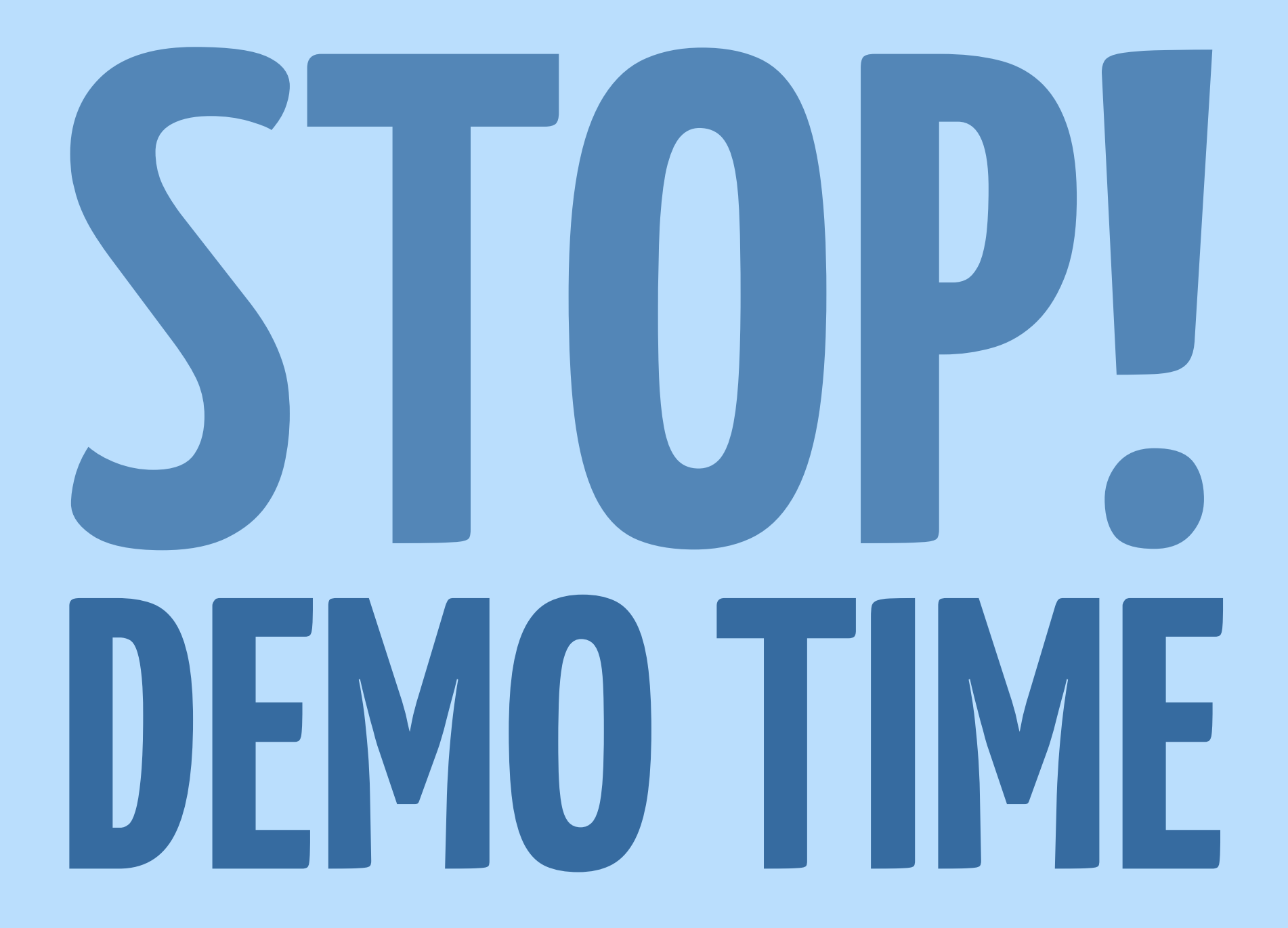

# **THE GUIDING PRINCIPLES METEOR**

#### $\hspace{.1in}$   $\hspace{.1in}$  **DATA ON THE WIRE**

### **ONE LANGUAGE** 2.

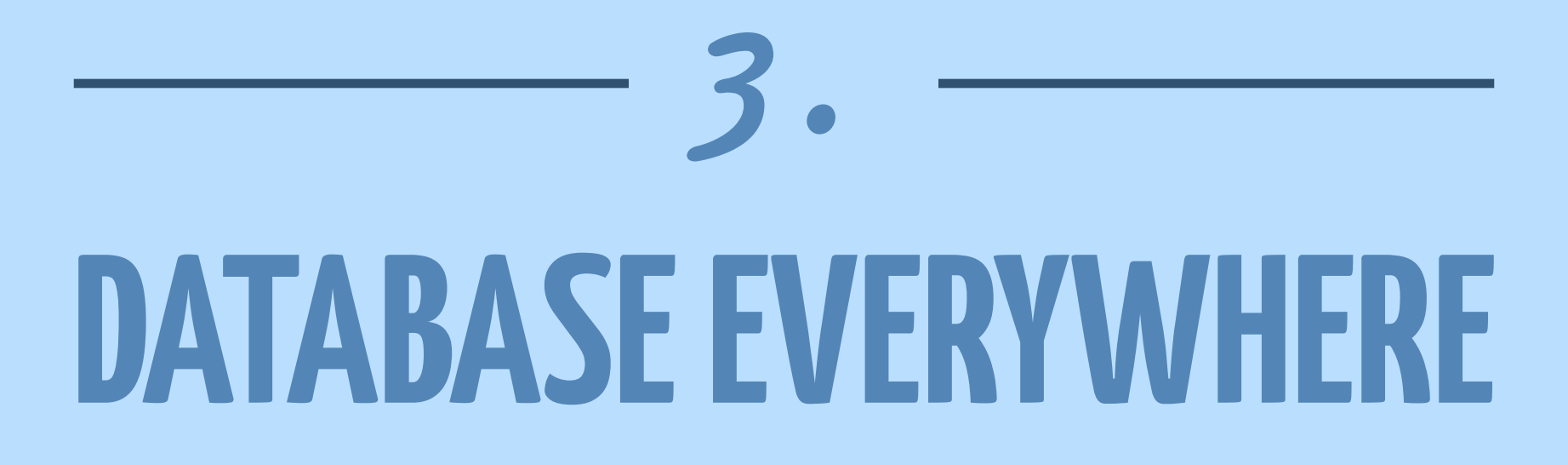

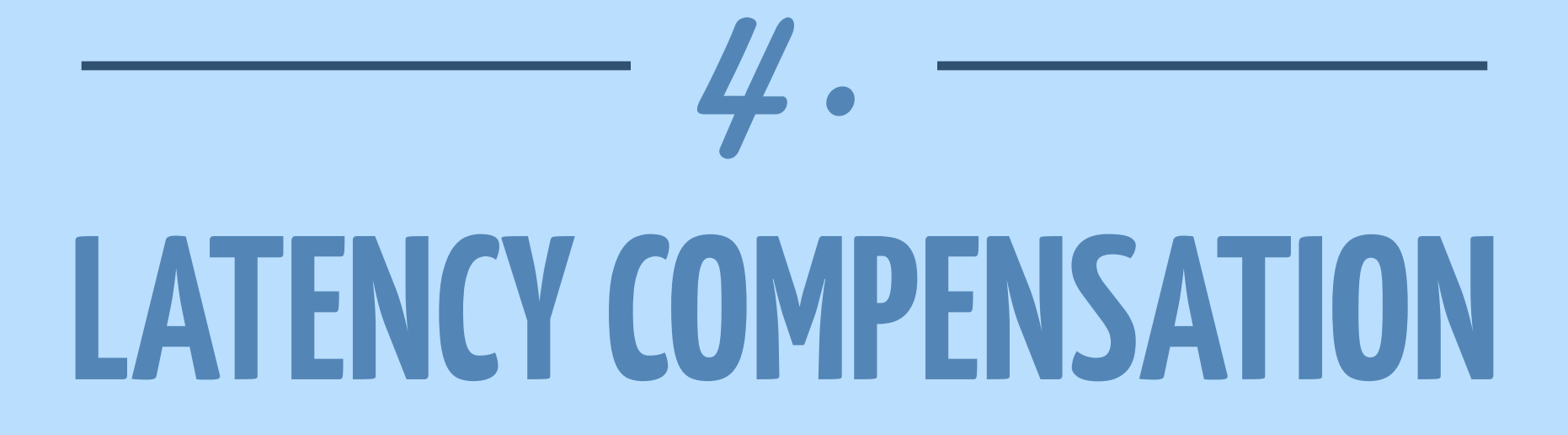

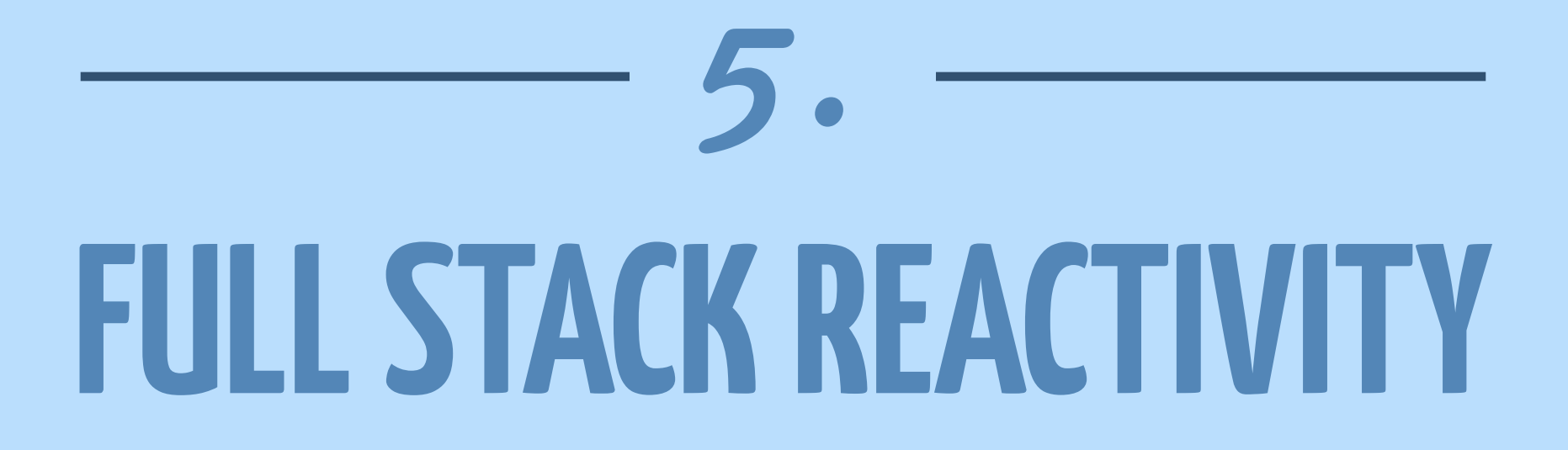

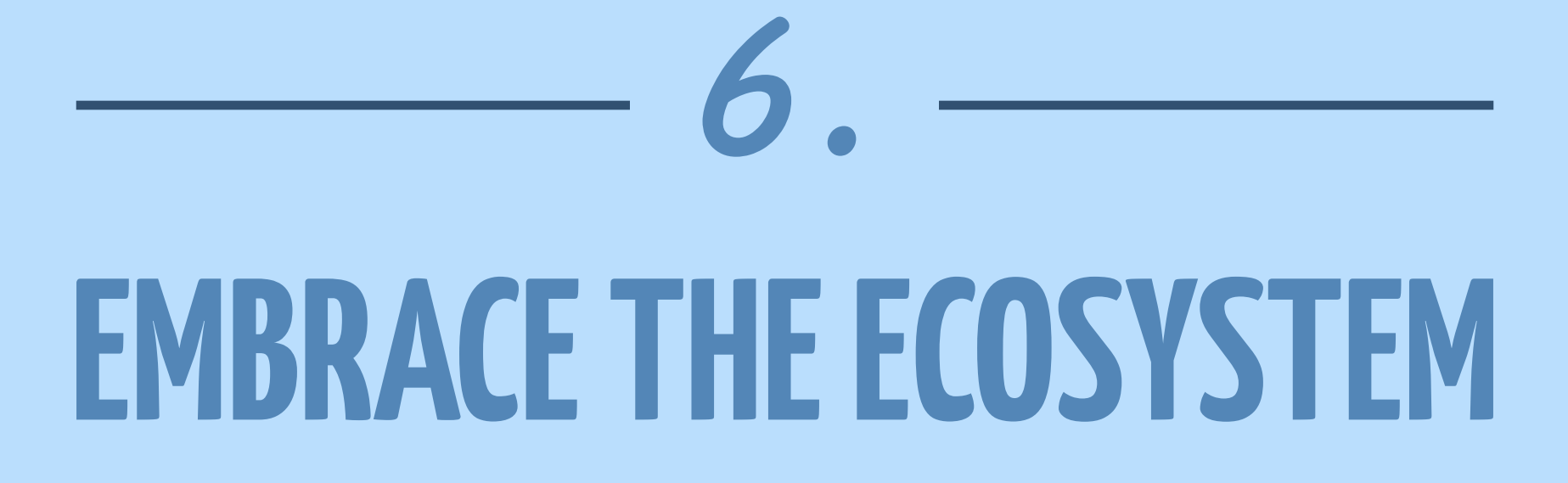

#### **SIMPLICITY = PRODUCTIVITY** 7.

# **THE TECHNOLOGY STACK METEOR**

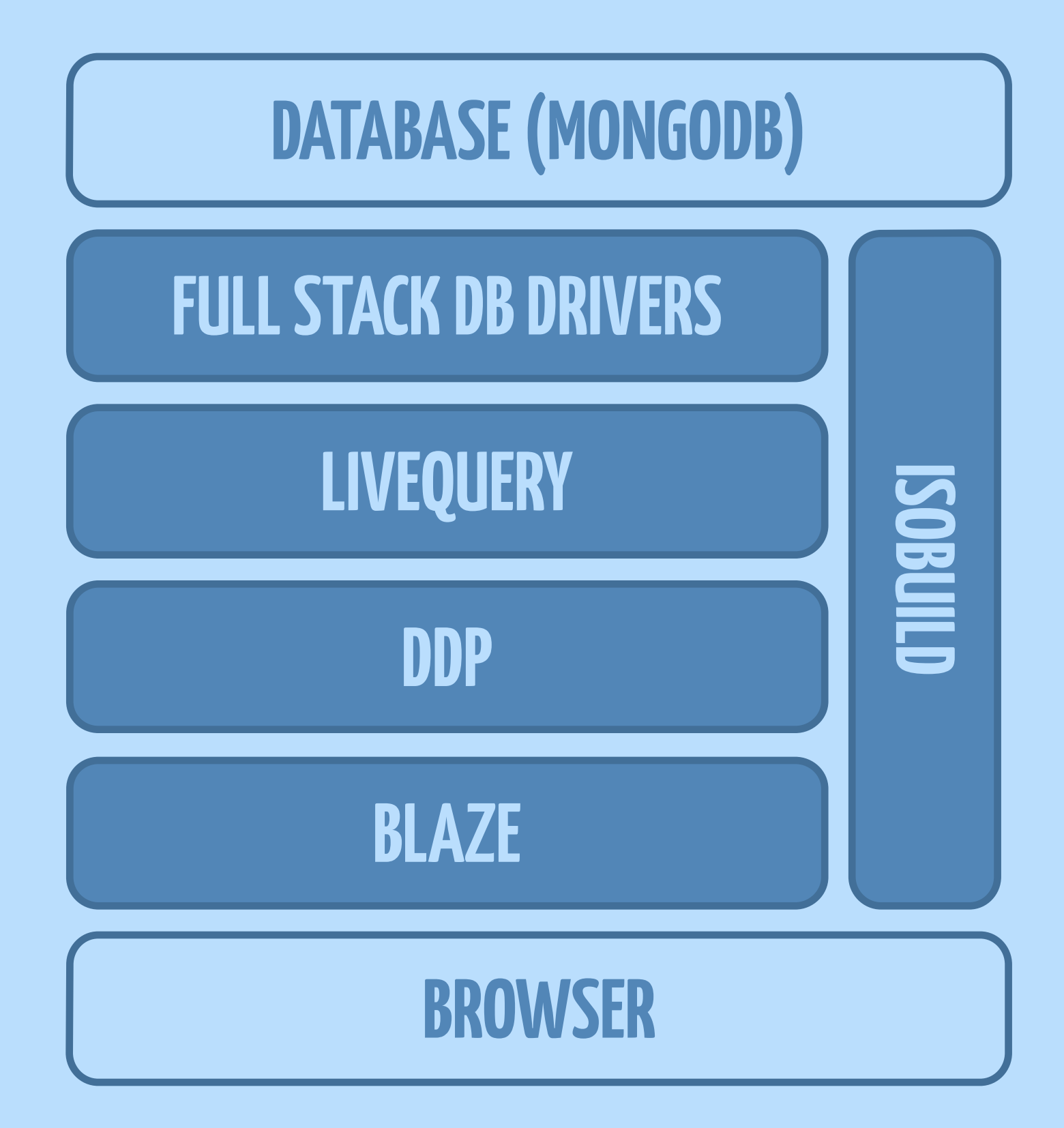

# **MOVING ON FROM TODO METEOR**

# **PACKAGE MANAGEMENT METEOR**

#### Explore Meteor Packages

Search packages now

Learn more about Meteor package management

#### Trending

#### **View all**

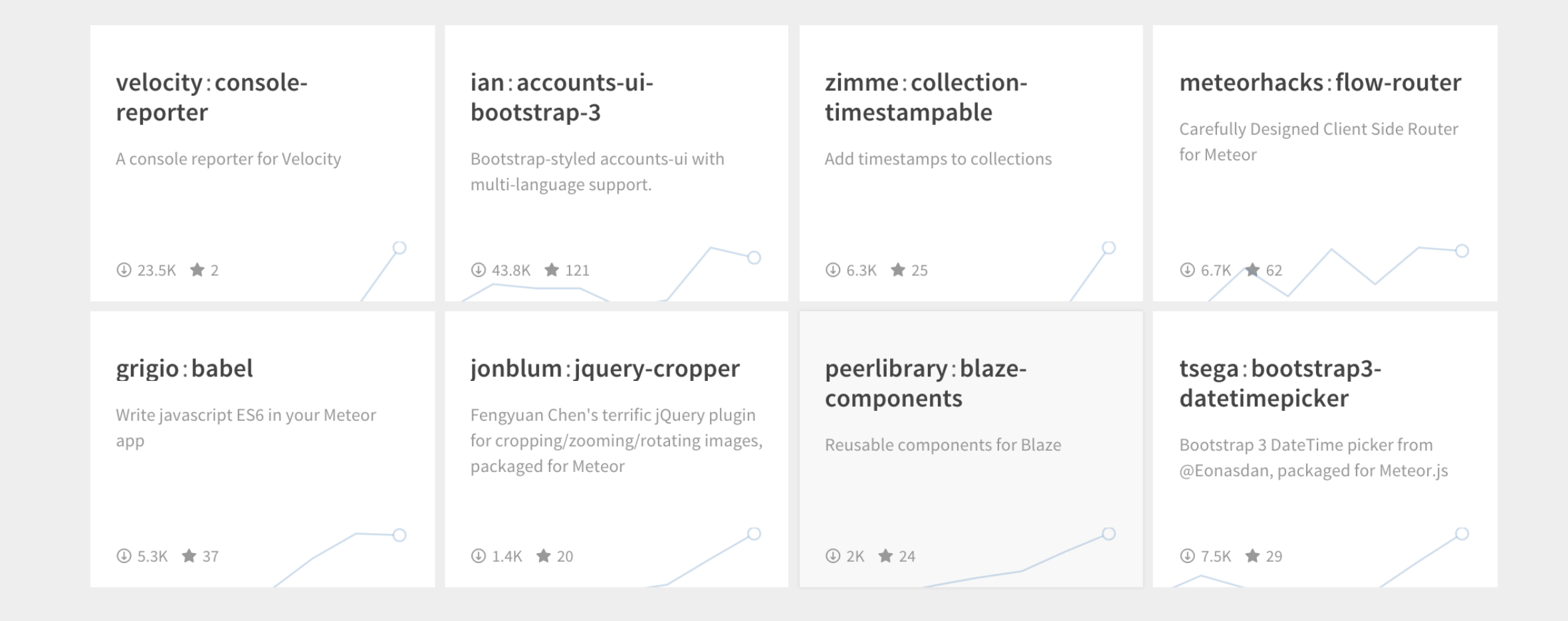

## **CLIENT & SERVER ROUTING METEOR**

#### meteor add iron:router

```
Router.route('/items/:_id', function () { 
   var item = Items.findOne({
     _id: this.params._id
   }); 
   this.render('ShowItem', {data: item}); 
});
```
**Router.route('/files', function () { this.response.end('hi from the server'); }, {where: 'server'});**

## **TESTING THE APPLICATION METEOR**

#### meteor add mike:mocha

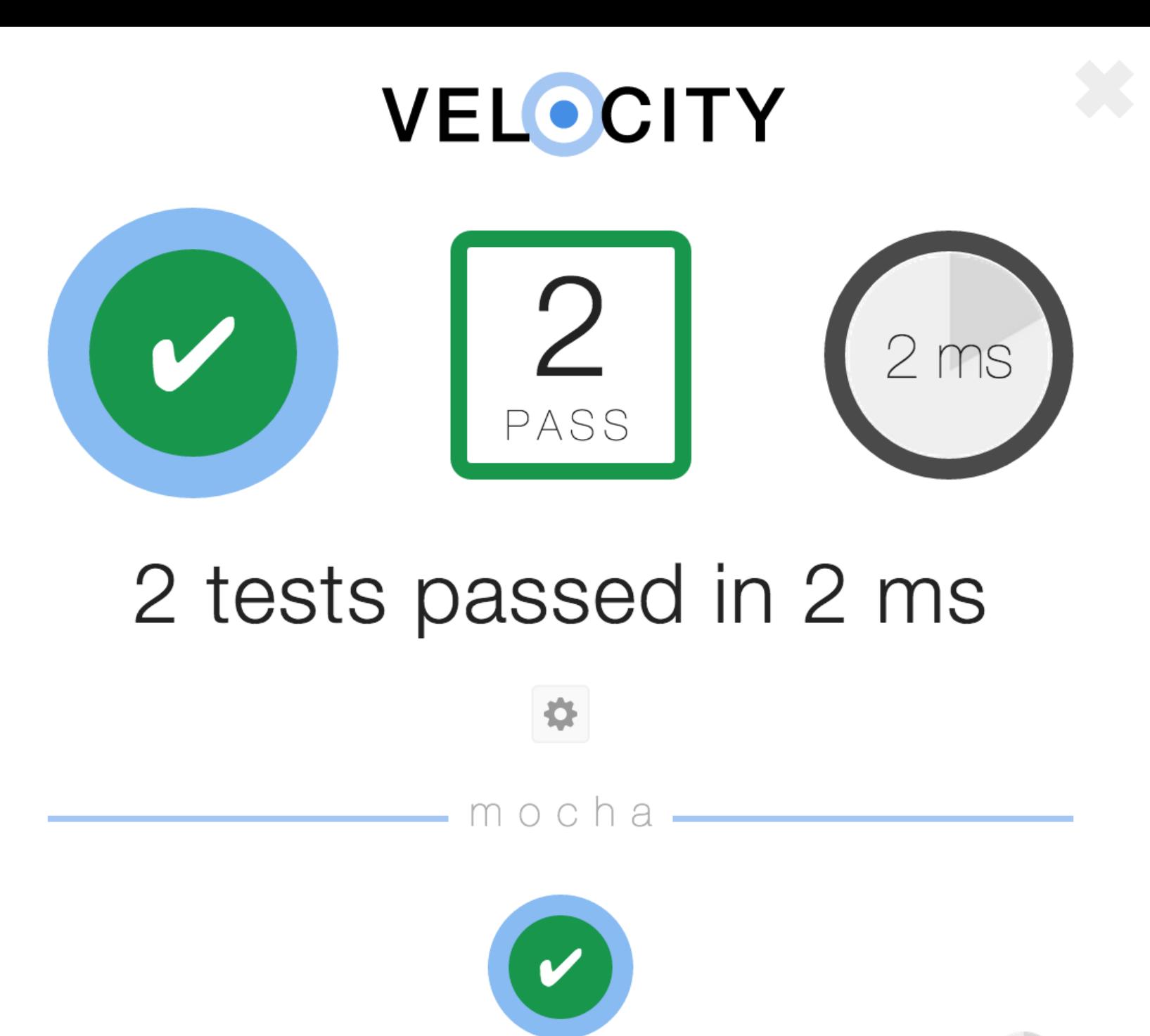

#### **Server initialization**

should have a Meteor version defined

 $1 \text{ ms}$ 

#### a group of tests

should respect equality

# **APPLICATION STRUCTURE METEOR**

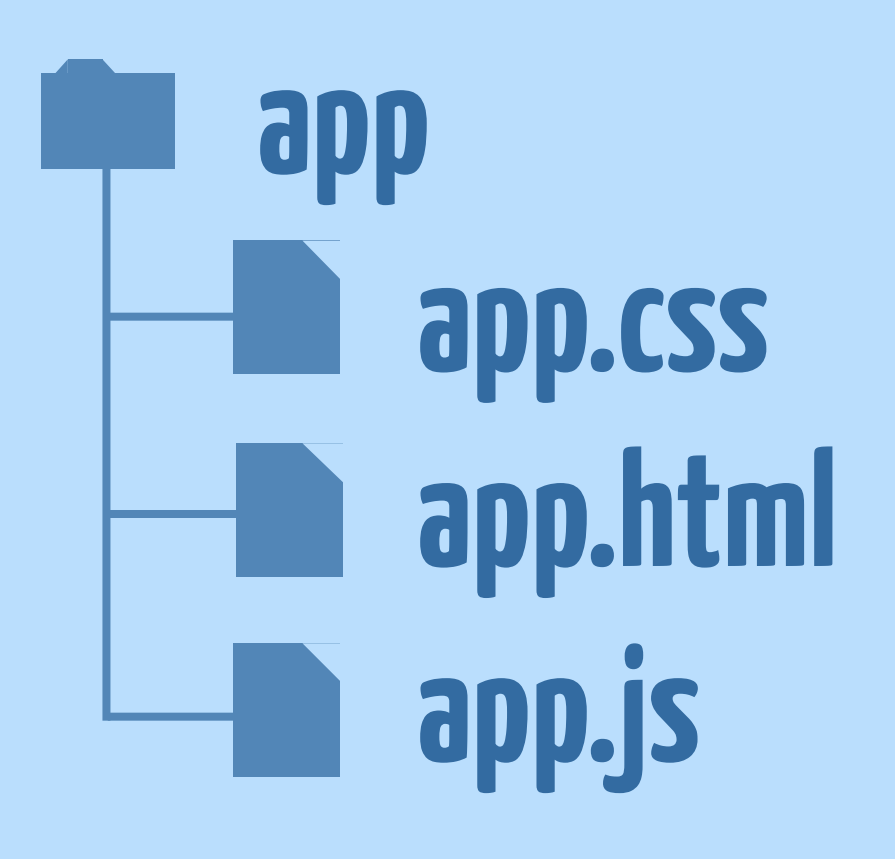

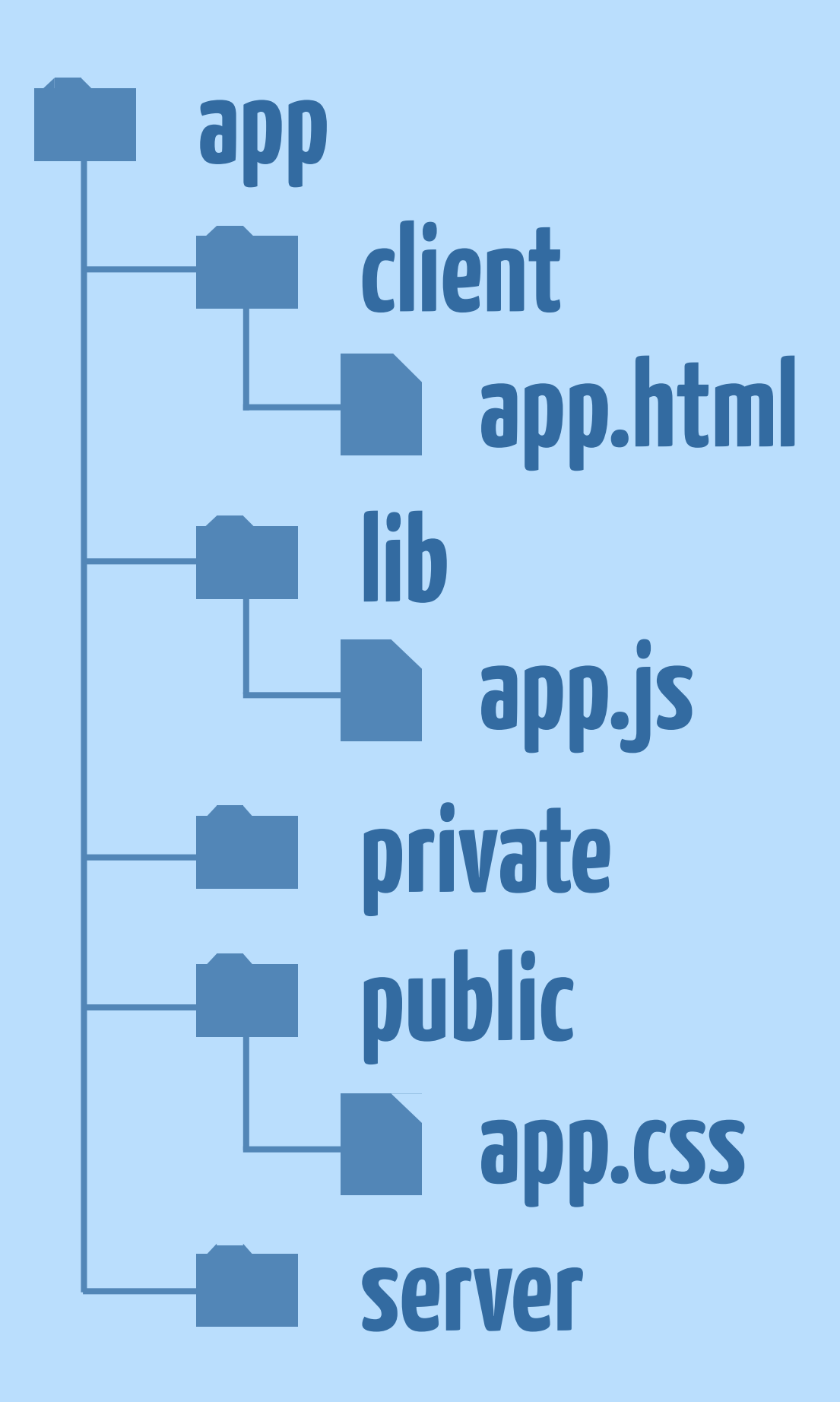

# **PRODUCTIONIZING AN APP METEOR**

### **1. SCALING 2. SECURITY 3. DEPLOYMENT**

# **https://www.meteor.com/ METEOR**